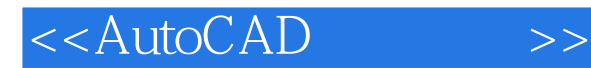

- 13 ISBN 9787512402669
- 10 ISBN 751240266X

出版时间:2011-1

页数:232

PDF

更多资源请访问:http://www.tushu007.com

, tushu007.com

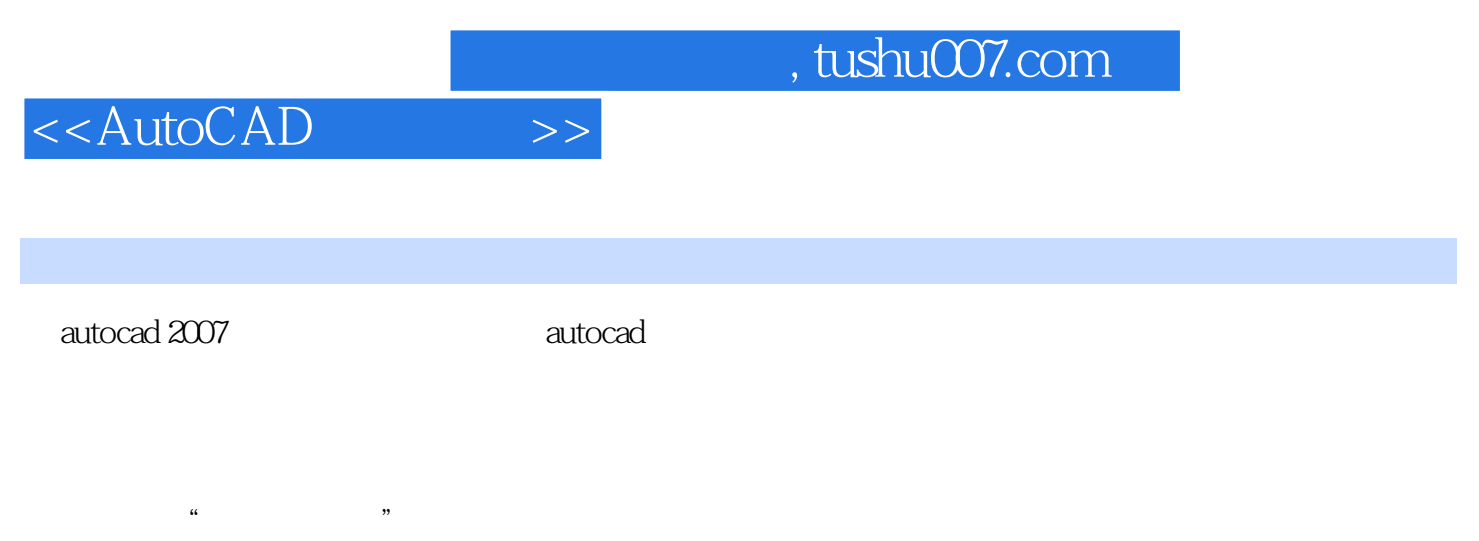

autocad

 $\overline{\mathrm{autocad}}$  autocades in the form and  $\overline{\mathrm{autocad}}$ 

## , tushu007.com

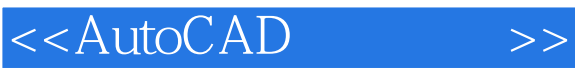

## 第1章 autocad的基本操作及设置 实训一 丁作空间的开启与关闭 实训二 文件的创建 实训三 文件的打

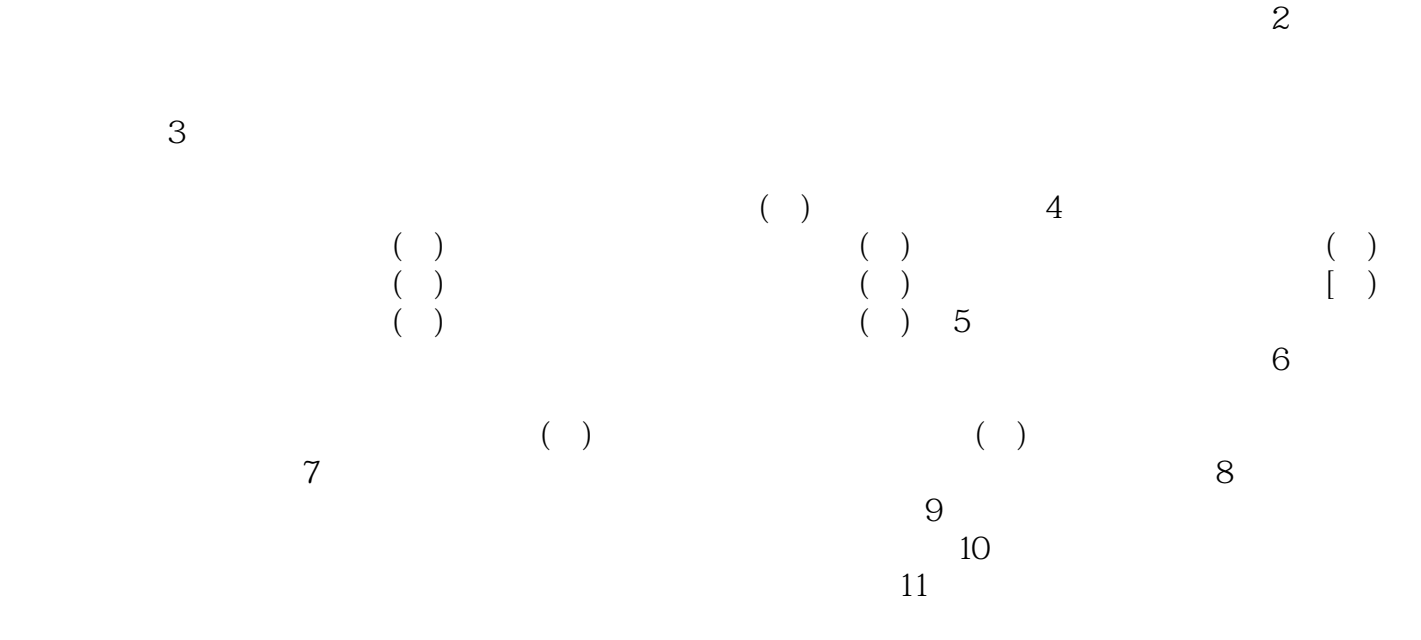

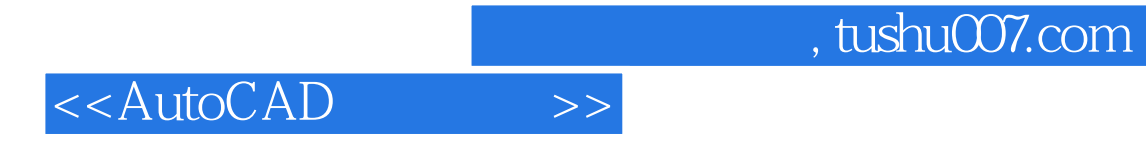

本站所提供下载的PDF图书仅提供预览和简介,请支持正版图书。

更多资源请访问:http://www.tushu007.com